$C++$  Builder 4

- 13 ISBN 9787111074304
- 10 ISBN 7111074300

出版时间:1999-08

页数:484

 $\mathcal{L}$ 

版权说明:本站所提供下载的PDF图书仅提供预览和简介以及在线试读,请支持正版图书。

#### www.tushu000.com

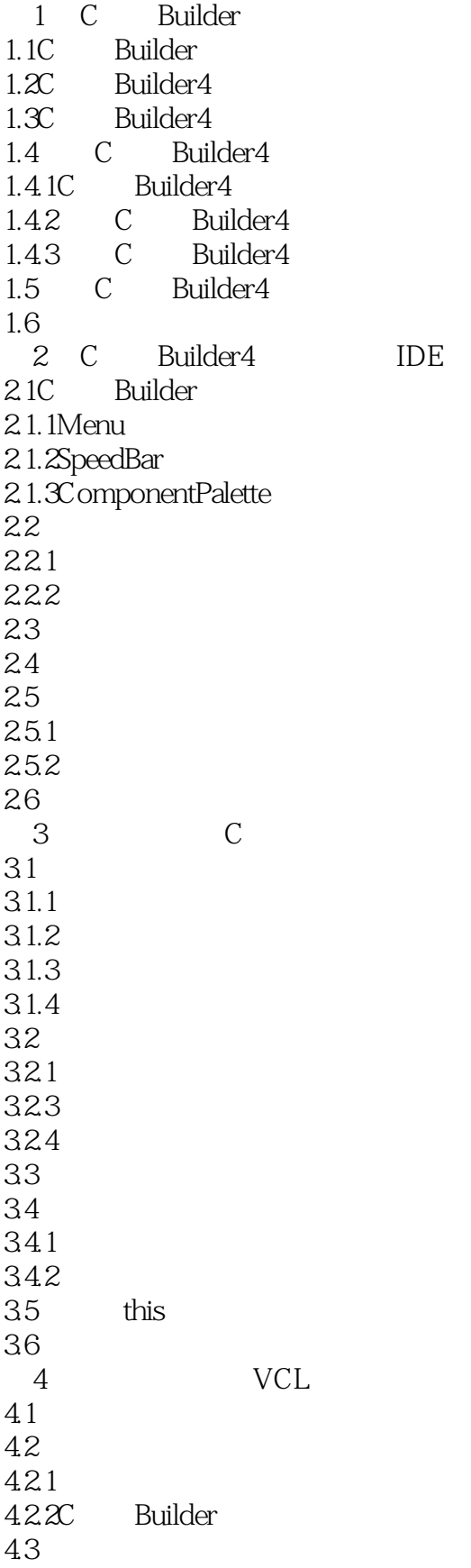

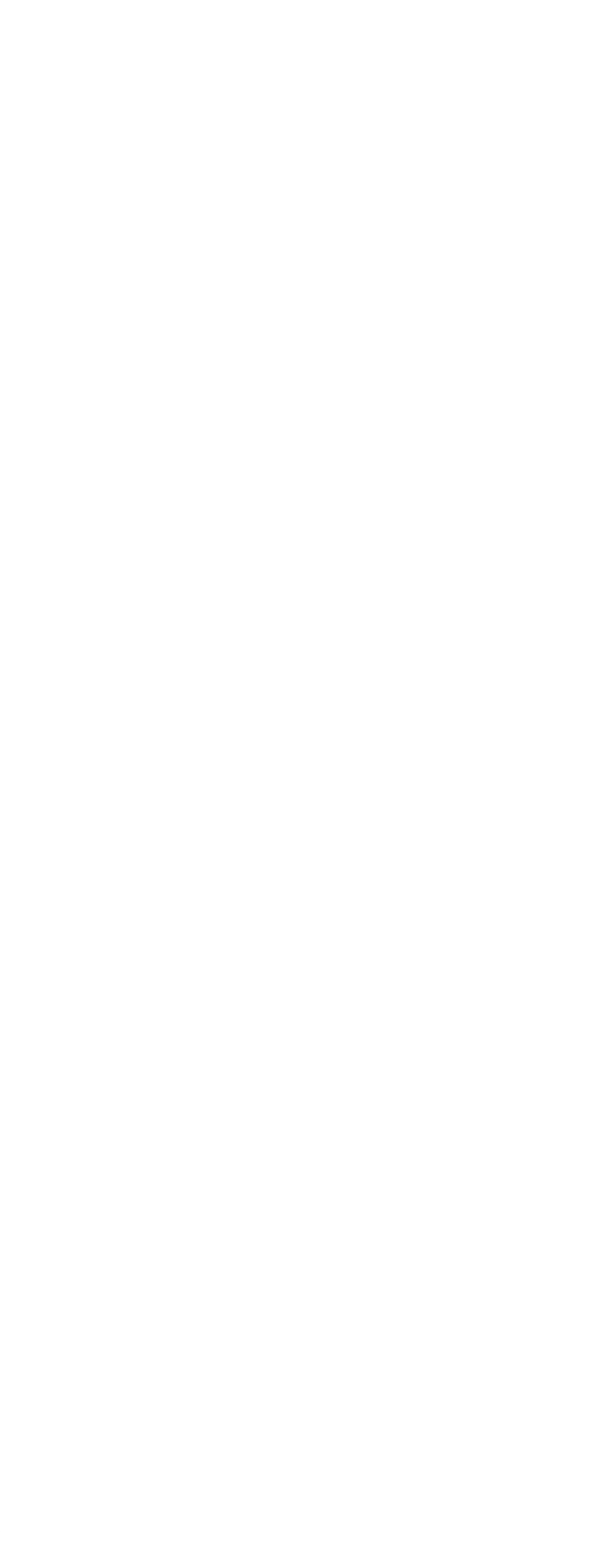

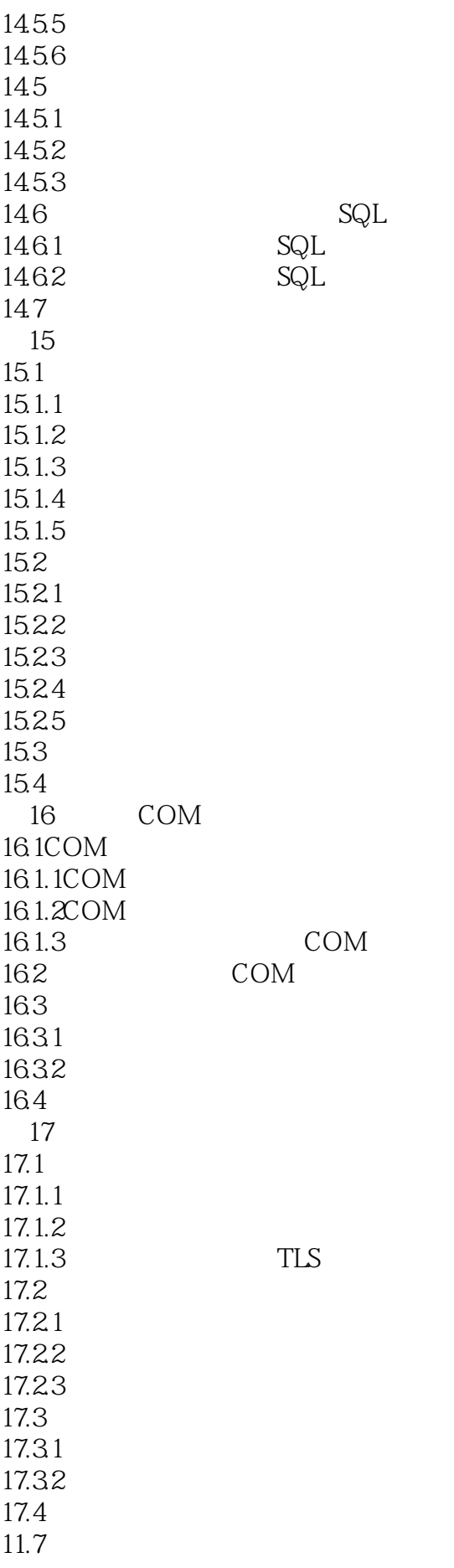

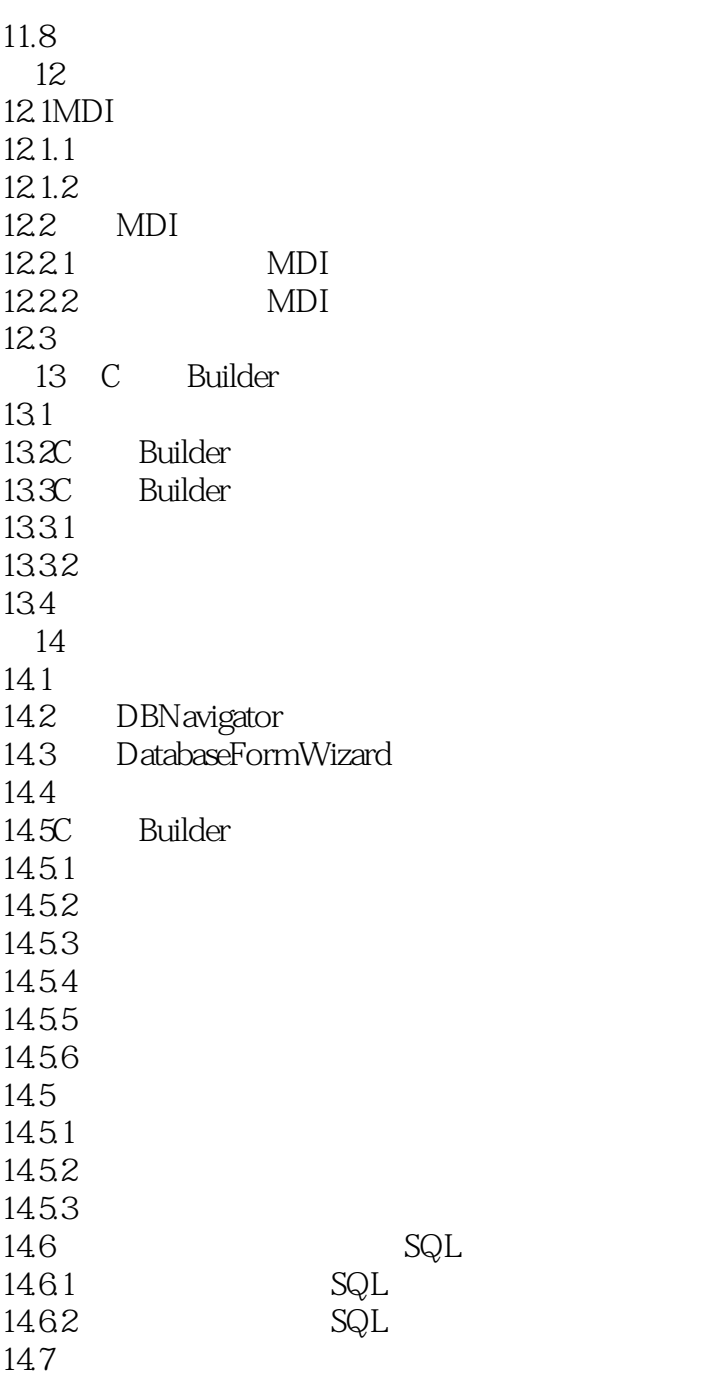

本站所提供下载的PDF图书仅提供预览和简介,请支持正版图书。

:www.tushu000.com